# **camacq Documentation**

*Release 0.7.5*

**Martin Hjelmare**

**Oct 15, 2023**

# **CONTENTS**

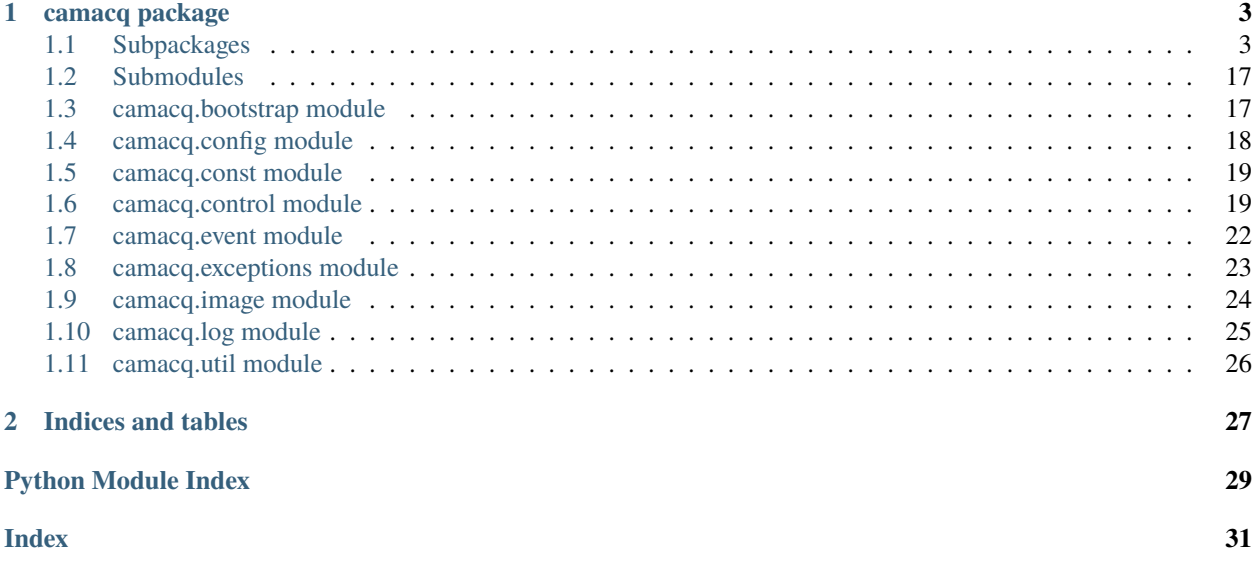

• [Project source at GitHub](https://github.com/CellProfiling/cam_acq)

Contents:

### **CHAPTER**

### **ONE**

### **CAMACQ PACKAGE**

<span id="page-6-4"></span><span id="page-6-0"></span>Control microscope through client server program.

# <span id="page-6-1"></span>**1.1 Subpackages**

### <span id="page-6-2"></span>**1.1.1 camacq.data package**

Store non python files.

### <span id="page-6-3"></span>**1.1.2 camacq.helper package**

Helper functions for camacq.

```
camacq.helper.ensure_dict(value)
```
Convert None to empty dict.

camacq.helper.get\_module(*package*, *module\_name*)

Return a module from a package.

**Parameters**

- package  $(str)$  The path to the package.
- module\_name  $(str)$  The name of the module.

camacq.helper.has\_at\_least\_one\_key(*\*keys*)

Validate that at least one key exists.

camacq.helper.register\_signals(*center*)

Register signal handlers.

async camacq.helper.setup\_one\_module(*center*, *config*, *module*)

Set up one module or package.

#### **Returns**

Return a task to set up the module or None.

**Return type** asyncio.Task

#### <span id="page-7-4"></span>**Submodules**

#### <span id="page-7-1"></span>**camacq.helper.template module**

Handle templates.

- camacq.helper.template.get\_env(*center*) Get the template environment.
- camacq.helper.template.make\_template(*center*, *data*) Make templated data.
- camacq.helper.template.render\_template(*data*, *variables*) Render templated data.
- camacq.helper.template.template\_next\_well\_x(*sample*, *plate\_name*, *x\_wells=12*, *y\_wells=8*) Return the next well x coordinate for the plate x, y format.
- camacq.helper.template.template\_next\_well\_xy(*sample*, *plate\_name*, *x\_wells=12*, *y\_wells=8*) Return the next not done well for the given plate x, y format.
- camacq.helper.template.template\_next\_well\_y(*sample*, *plate\_name*, *x\_wells=12*, *y\_wells=8*) Return the next well x coordinate for the plate x, y format.

### <span id="page-7-2"></span>**1.1.3 camacq.plugins package**

Handle plugins.

camacq.plugins.get\_plugins()

Return a dict of plugin modules.

```
async camacq.plugins.setup_module(center, config)
```
Set up the plugins package.

#### **Parameters**

- center (Center instance) The Center instance.
- config  $(dict)$  The config dict.

#### **Subpackages**

#### <span id="page-7-3"></span>**camacq.plugins.api package**

Microscope API specific modules.

```
class camacq.plugins.api.Api
```
Bases: object

Represent the microscope API.

#### property name

Return the name of the API.

<span id="page-8-2"></span>async send(*command*, *\*\*kwargs*)

Send a command to the microscope API.

**Parameters command**  $(str)$  – The command to send.

async send\_many(*commands*, *\*\*kwargs*)

Send multiple commands to the microscope API.

**Parameters commands**  $(list) - A$  list of commands to send.

async start\_imaging()

Send a command to the microscope to start the imaging.

#### async stop\_imaging()

Send a command to the microscope to stop the imaging.

<span id="page-8-0"></span>class camacq.plugins.api.CommandEvent(*data=None*)

Bases: [Event](#page-25-1)

An event received from the API.

Notify with this event when a command is received via API.

#### property command

Return the command string.

**Type** str

#### data

event\_type = 'command\_event'

#### <span id="page-8-1"></span>class camacq.plugins.api.ImageEvent(*data=None*)

Bases: [Event](#page-25-1)

An event received from the API.

Notify with this event when an image is saved via API.

#### property channel\_id

Return channel id of the image.

**Type** int

#### data

event\_type = 'image\_event'

#### property field\_x

Return x coordinate of the well of the image.

**Type**

int

#### property field\_y

Return y coordinate of the well of the image.

**Type** int

#### <span id="page-9-2"></span>property path

Return absolute path to the image.

**Type**

str

#### property plate\_name

Return plate name of the image.

**Type** str

#### property well\_x

Return x coordinate of the well of the image.

**Type**

#### int

#### property well\_y

Return y coordinate of the well of the image.

**Type** int

#### property z\_slice\_id

Return z index of the image.

#### **Type**

int

#### <span id="page-9-0"></span>class camacq.plugins.api.StartCommandEvent(*data=None*)

Bases: [CommandEvent](#page-8-0)

An event received from the API.

Notify with this event when imaging starts via API.

#### property command

Return the command string.

#### **Type**

str

#### data

event\_type = 'start\_command\_event'

#### <span id="page-9-1"></span>class camacq.plugins.api.StopCommandEvent(*data=None*)

Bases: [CommandEvent](#page-8-0)

An event received from the API.

Notify with this event when imaging stops via API.

#### property command

Return the command string.

#### **Type**

str

#### <span id="page-10-1"></span>data

event\_type = 'stop\_command\_event'

```
camacq.plugins.api.register_api(center, api)
```
Register api.

async camacq.plugins.api.setup\_module(*center*, *config*)

Set up the microscope API package.

#### **Parameters**

- center (Center instance) The Center instance.
- config  $(dict)$  The config dict.

#### camacq.plugins.api.validate\_commands(*value*)

Validate a template string via JSON.

#### <span id="page-10-0"></span>**camacq.plugins.automations package**

Handle automations.

class camacq.plugins.automations.ActionSequence(*center*, *actions*)

Bases: object

Represent a sequence of actions.

```
delay(seconds, variables, waiting)
```
Delay action sequence.

#### **Parameters**

- seconds  $(fload) A$  time interval to delay the pending action sequence.
- variables  $(dict) A$  dict of template variables.

class camacq.plugins.automations.Automation(*center*, *name*, *attach\_triggers*, *cond\_func*, *action\_sequence*, *enabled=True*)

Bases: object

Automation class.

#### disable()

Disable automation.

#### enable()

Enable automation.

#### async trigger(*variables*)

Run actions of this automation.

#### class camacq.plugins.automations.TemplateAction(*center*, *action\_conf* )

Bases: object

Representation of an action with template data.

#### render(*variables*)

Render the template with the kwargs for the action.

<span id="page-11-2"></span>camacq.plugins.automations.make\_checker(*condition\_type*, *checks*) Return a function to check condition.

async camacq.plugins.automations.setup\_module(*center*, *config*)

Set up automations package.

#### **Parameters**

- center (Center instance) The Center instance.
- config  $(dict)$  The config dict.

camacq.plugins.automations.template\_check(*value*)

Check if a rendered template string equals true.

If value is not a string, return value as is.

#### **Submodules**

#### <span id="page-11-0"></span>**camacq.plugins.automations.event module**

Handle event trigger in automations.

camacq.plugins.automations.event.handle\_trigger(*center*, *config*, *trigger\_func*) Listen for events.

#### <span id="page-11-1"></span>**camacq.plugins.leica package**

Leica microscope API specific modules.

class camacq.plugins.leica.LeicaApi(*center*, *config*, *client*)

Bases: [Api](#page-7-0)

Represent the Leica API.

#### property name

Return the name of the API.

#### async receive(*replies*)

Receive replies from CAM server and fire an event per reply.

#### **Parameters**

replies  $(list) - A$  list of replies from the CAM server.

#### async send(*command*, *\*\*kwargs*)

Send a command to the Leica API.

#### **Parameters**

command (list of tuples or string) – The command to send.

async send\_many(*commands*, *\*\*kwargs*)

Send multiple commands to the microscope API.

#### **Parameters**

**commands**  $(list) - A$  list of commands to send.

#### <span id="page-12-1"></span>async start\_imaging()

Send a command to the microscope to start the imaging.

#### async start\_listen()

Receive from the microscope socket.

#### async stop\_imaging()

Send a command to the microscope to stop the imaging.

#### <span id="page-12-0"></span>class camacq.plugins.leica.LeicaCommandEvent(*data=None*)

Bases: [CommandEvent](#page-8-0)

Leica CommandEvent class.

#### property command

Return the command string.

#### data

event\_type = 'leica\_command\_event'

#### class camacq.plugins.leica.LeicaImageEvent(*data=None*)

Bases: [ImageEvent](#page-8-1)

Leica ImageEvent class.

#### property channel\_id

Return channel id of the image.

**Type** int

### data

event\_type = 'leica\_image\_event'

#### property field\_x

Return x coordinate of the well of the image.

**Type** int

#### property field\_y

Return y coordinate of the well of the image.

### **Type**

int

#### property job\_id

Return job id of the image.

**Type** int

#### property path

Return absolute path to the image.

**Type**

str

#### <span id="page-13-0"></span>property plate\_name

Return plate name of the image.

**Type** str

#### property well\_x

Return x coordinate of the well of the image.

**Type** int

#### property well\_y

Return y coordinate of the well of the image.

**Type** int

#### property z\_slice\_id

Return z index of the image.

#### **Type**

int

#### class camacq.plugins.leica.LeicaStartCommandEvent(*data=None*)

Bases: [StartCommandEvent](#page-9-0), [LeicaCommandEvent](#page-12-0)

Leica StartCommandEvent class.

#### property command

Return the command string.

#### data

#### event\_type = 'leica\_start\_command\_event'

class camacq.plugins.leica.LeicaStopCommandEvent(*data=None*)

Bases: [StopCommandEvent](#page-9-1), [LeicaCommandEvent](#page-12-0)

Leica StopCommandEvent class.

#### property command

Return the command string.

#### data

#### event\_type = 'leica\_stop\_command\_event'

async camacq.plugins.leica.setup\_module(*center*, *config*)

Set up Leica api package.

#### **Parameters**

- center (Center instance) The Center instance.
- config  $(dict)$  The config dict.

#### <span id="page-14-2"></span>**Submodules**

#### <span id="page-14-0"></span>**camacq.plugins.leica.command module**

Handle commands.

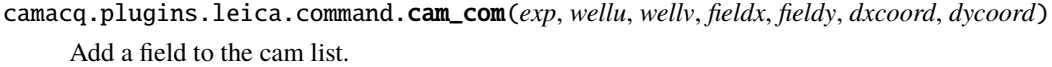

Return a list with parts for the cam command.

camacq.plugins.leica.command.camstart\_com(*afjob=None*, *afrange=None*, *afsteps=None*) Start the cam scan with selected AF job and AF settings.

Return a list with parts for the cam command.

#### camacq.plugins.leica.command.camstop\_com()

Stop the cam scan.

Return a list with parts for the cam command.

```
camacq.plugins.leica.command.del_com()
```
Delete the cam list.

Return a list with parts for the cam command.

```
camacq.plugins.leica.command.enable_com(wellu, wellv, fieldx, fieldy, enable)
     Enable a field in a well.
```
Return a list with parts for the cam command.

#### camacq.plugins.leica.command.gain\_com(*exp*, *num*, *value*)

Change the pmt gain in a job.

Return a list with parts for the cam command.

#### camacq.plugins.leica.command.start()

Start the scan.

Return a list with parts for the cam command.

camacq.plugins.leica.command.stop()

Stop the scan.

Return a list with parts for the cam command.

#### <span id="page-14-1"></span>**camacq.plugins.leica.helper module**

Helper functions for Leica api.

camacq.plugins.leica.helper.find\_image\_path(*relpath*, *root*)

Parse the relpath from the server to find file path from root.

Convert from windows path to posix path.

#### **Parameters**

- relpath  $(str) A$  relative path to the image.
- root  $(str)$  Path to directory where path should start.

#### <span id="page-15-1"></span>**Returns**

Return path to image.

### **Return type**

str

#### camacq.plugins.leica.helper.get\_field(*path*)

Get path to field from image path.

#### **Parameters**

**path**  $(string)$  – Path to image.

#### **Returns**

Return path to field directory of image.

#### **Return type**

str

camacq.plugins.leica.helper.get\_imgs(*path*, *img\_type='tif'*, *search=''*)

Get all images below path.

#### **Parameters**

- path (string) Path to directory where to search for images.
- img\_type  $(string) A string$  representing the image file type extension.
- **path** A glob pattern string to use in the search.

#### **Returns**

Return paths of all images found.

#### **Return type**

list

#### camacq.plugins.leica.helper.get\_well(*path*)

Get path to well from image path.

#### **Parameters**

 $path (string) - Path to image.$ 

#### **Returns**

Return path to well directory of image.

#### **Return type**

str

#### <span id="page-15-0"></span>**camacq.plugins.sample package**

Handle sample state.

class camacq.plugins.sample.Image(*path*, *values=None*, *\*\*kwargs*)

Bases: [ImageContainer](#page-16-0)

An image with path and position info.

#### property change\_event

Return an event class to fire on container change.

#### **Type** *[Event](#page-25-1)*

#### <span id="page-16-1"></span>property images

Return a dict with all images for the container.

**Type** dict

#### property name

Return an identifying name for the container.

**Type** str

### property path

Return the path of the image.

**Type** str

#### property values

Return a dict with the values set for the container.

**Type**

dict

#### <span id="page-16-0"></span>class camacq.plugins.sample.ImageContainer

Bases: ABC

A container for images.

#### abstract property change\_event

Return an event class to fire on container change.

**Type**

# *[Event](#page-25-1)*

abstract property images Return a dict with all images for the container.

> **Type** dict

#### abstract property name

Return an identifying name for the container.

#### **Type**

str

#### abstract property values

Return a dict with the values set for the container.

#### **Type**

dict

#### class camacq.plugins.sample.Sample

Bases: [ImageContainer](#page-16-0), ABC

Representation of the state of the sample.

center = None

#### <span id="page-17-0"></span>abstract property change\_event

Return an event class to fire on container change.

**Type**

*[Event](#page-25-1)*

#### data = None

get\_sample(*name*, *\*\*kwargs*)

Get an image container of the sample.

#### **Parameters**

- name  $(str)$  The name of the container type.
- \*\*kwargs Arbitrary keyword arguments. These will be used to create the id string of the container.

#### **Returns**

Return the found ImageContainer instance.

#### **Return type**

ImageContainer instance

#### abstract property image\_event\_type

Return the image event type to listen to for the sample.

**Type**

str

#### abstract property images

Return a dict with all images for the container.

#### **Type**

dict

#### abstract property name

Return the name of the sample.

### **Type**

str

#### abstract async on\_image(*center*, *event*)

Handle image event for this sample.

#### async set\_sample(*name*, *values=None*, *\*\*kwargs*)

Set an image container of the sample.

#### **Parameters**

- name  $(str)$  The name of the container type.
- values  $(dict)$  The optional values to set on the container.
- \*\*kwargs Arbitrary keyword arguments. These will be used to create the id string of the container.

#### **Returns**

Return the ImageContainer instance that was updated.

#### **Return type**

ImageContainer instance

#### <span id="page-18-1"></span>abstract property set\_sample\_schema

Return the validation schema of the set\_sample method.

#### abstract property values

Return a dict with the values set for the container.

#### **Type**

dict

#### <span id="page-18-0"></span>class camacq.plugins.sample.SampleEvent(*data=None*)

Bases: [Event](#page-25-1)

An event produced by a sample change event.

#### property container

Return the container instance of the event.

#### **Type**

ImageContainer instance

#### property container\_name

Return the container name of the event.

**Type**

str

#### data

event\_type = 'sample\_event'

#### property images

Return the container images of the event.

**Type** dict

#### property values

Return the container values of the event.

**Type** dict

### class camacq.plugins.sample.SampleImageSetEvent(*data=None*)

Bases: [SampleEvent](#page-18-0)

An event produced by a new image on the sample.

#### property container

Return the container instance of the event.

#### **Type**

ImageContainer instance

#### property container\_name

Return the container name of the event.

**Type**

str

#### data

<span id="page-19-0"></span>event\_type = 'sample\_image\_set\_event'

#### property images

Return the container images of the event.

**Type**

# dict

property values

Return the container values of the event.

**Type** dict

#### class camacq.plugins.sample.Samples

Bases: [dotdict](#page-29-1)

Hold all samples.

 $\text{clear}() \rightarrow \text{None}$ . Remove all items from D.

 $copy() \rightarrow a$  shallow copy of D

#### fromkeys(*value=None*, */* )

Create a new dictionary with keys from iterable and values set to value.

get(*key*, *default=None*, */* )

Return the value for key if key is in the dictionary, else default.

**items**()  $\rightarrow$  a set-like object providing a view on D's items

**keys** ()  $\rightarrow$  a set-like object providing a view on D's keys

**pop**( $k$ [,  $d$ ])  $\rightarrow$  v, remove specified key and return the corresponding value.

If key is not found, d is returned if given, otherwise KeyError is raised

#### popitem()

Remove and return a (key, value) pair as a 2-tuple.

Pairs are returned in LIFO (last-in, first-out) order. Raises KeyError if the dict is empty.

#### setdefault(*key*, *default=None*, */* )

Insert key with a value of default if key is not in the dictionary.

Return the value for key if key is in the dictionary, else default.

```
update([E], **F) \rightarrow None. Update D from dict/iterable E and F.
```
If E is present and has a .keys() method, then does: for k in E:  $D[k] = E[k]$  If E is present and lacks a .keys() method, then does: for k, v in E:  $D[k] = v$  In either case, this is followed by: for k in F:  $D[k] = F[k]$ 

**values**()  $\rightarrow$  an object providing a view on D's values

#### camacq.plugins.sample.get\_matched\_samples(*sample*, *name*, *attrs=None*, *values=None*)

Return the sample items that match.

#### camacq.plugins.sample.register\_sample(*center*, *sample*)

Register sample.

<span id="page-20-3"></span>async camacq.plugins.sample.setup\_module(*center*, *config*)

Set up sample module.

#### **Parameters**

- center (Center instance) The Center instance.
- config  $(dict)$  The config dict.

#### **Submodules**

**camacq.plugins.sample.helper module**

#### **Submodules**

#### <span id="page-20-2"></span>**camacq.plugins.rename\_image module**

Handle renaming of an image.

```
camacq.plugins.rename_image.rename_image(old_path, new_path)
     Rename image at old_path to new_path.
```
#### **Parameters**

- old\_path  $(str)$  The absolute path to the existing image.
- new\_path  $(str)$  The absolute path to the renamed image.

async camacq.plugins.rename\_image.setup\_module(*center*, *config*) Set up image rename plugin.

#### **Parameters**

- center (Center instance) The Center instance.
- config  $(dict)$  The config dict.

# <span id="page-20-0"></span>**1.2 Submodules**

### <span id="page-20-1"></span>**1.3 camacq.bootstrap module**

Configure and set up control center.

async camacq.bootstrap.setup\_dict(*center*, *config*)

Set up control center from config dict.

#### **Parameters** config  $(dict)$  – The config dict.

#### **Returns**

Return the Center instance.

#### **Return type**

Center instance

<span id="page-21-1"></span>async camacq.bootstrap.setup\_file(*config\_file*, *cmd\_args*)

Set up control center from config file and command line args.

#### **Parameters**

- config\_file  $(str)$  The path to the configuration YAML file.
- $cmd\_args$   $(dict)$  The dict with the command line arguments.

#### **Returns**

Return the Center instance.

#### **Return type**

Center instance

### <span id="page-21-0"></span>**1.4 camacq.config module**

Handle the config file.

#### camacq.config.create\_default\_config(*config\_dir*)

Create a default config file in given configuration directory.

#### **Parameters**

config\_dir  $(pathlib.Path)$  – The path to the configuration directory.

#### **Returns**

Return path to new configuration file if success, None if failed.

#### **Return type**

pathlib.Path

#### camacq.config.ensure\_config\_exists(*config\_dir*)

Ensure configuration file exists in the configuration directory.

Create a default configuration file if needed.

#### **Parameters**

config\_dir (pathlib.Path) – The path to the configuration directory.

#### **Returns**

Return path to the configuration file.

### **Return type**

pathlib.Path

#### camacq.config.find\_config\_file(*config\_dir*)

Find the configuration file in the configuration directory.

#### **Parameters**

**config\_dir** (*pathlib.Path*) – The path to the configuration directory.

#### **Returns**

Return path to the configuration file if found, None if not found.

**Return type**

pathlib.Path

#### camacq.config.get\_default\_config\_dir()

Get the default configuration directory based on OS.

#### <span id="page-22-2"></span>**Returns**

Return the path to the configuration directory.

### **Return type**

str

### camacq.config.load\_config\_file(*path*)

Parse a YAML configuration file.

#### **Parameters**

path (pathlib.Path) – The path to the configuration YAML file.

#### **Returns**

Return a dict with the configuration contents.

### **Return type**

dict

### <span id="page-22-0"></span>**1.5 camacq.const module**

Store common constants.

### <span id="page-22-1"></span>**1.6 camacq.control module**

Control the microscope.

#### class camacq.control.Action(*action\_type*, *action\_id*, *func*, *schema*)

Bases: object

Represent an action.

#### class camacq.control.ActionType

Bases: [dotdict](#page-29-1)

Represent an action type.

 $\text{clear}() \rightarrow \text{None}$ . Remove all items from D.

```
copy() \rightarrow a shallow copy of D
```

```
fromkeys(value=None, / )
```
Create a new dictionary with keys from iterable and values set to value.

```
get(key, default=None, / )
```
Return the value for key if key is in the dictionary, else default.

**items**()  $\rightarrow$  a set-like object providing a view on D's items

**keys**()  $\rightarrow$  a set-like object providing a view on D's keys

 $\text{pop}(k[, d]) \rightarrow v$ , remove specified key and return the corresponding value. If key is not found, d is returned if given, otherwise KeyError is raised

#### popitem()

Remove and return a (key, value) pair as a 2-tuple.

Pairs are returned in LIFO (last-in, first-out) order. Raises KeyError if the dict is empty.

#### <span id="page-23-0"></span>setdefault(*key*, *default=None*, */* )

Insert key with a value of default if key is not in the dictionary.

Return the value for key if key is in the dictionary, else default.

#### **update**( $[E]$ , \*\*F)  $\rightarrow$  None. Update D from dict/iterable E and F.

If E is present and has a .keys() method, then does: for k in E:  $D[k] = E[k]$  If E is present and lacks a .keys() method, then does: for k, v in E:  $D[k] = v$  In either case, this is followed by: for k in F:  $D[k] = F[k]$ 

**values**()  $\rightarrow$  an object providing a view on D's values

#### class camacq.control.ActionsRegistry(*center*)

Bases: object

Manage all registered actions.

#### property actions

Return dict of ActionTypes with all registered actions.

**Type** dict

async call(*action\_type*, *action\_id*, *\*\*kwargs*)

Call an action with optional kwargs.

#### **Parameters**

- $action_type(str) The name of the module where the action is registered.$
- action\_id  $(str)$  The id of the action to call.
- \*\*kwargs Arbitrary keyword arguments. These will be passed to the action function when an action is called.

#### register(*action\_type*, *action\_id*, *action\_func*, *schema*)

Register an action.

Register actions per module.

#### **Parameters**

- $action_type(str)$  The name of the action\_type to register the action under.
- action\_id  $(str)$  The id of the action to register.
- action\_func (voluptuous schema) The function that should be called for the action.
- action\_func The voluptuous schema that should validate the parameters of the action call.

class camacq.control.CamAcqStartEvent(*data=None*)

#### Bases: [Event](#page-25-1)

An event fired when camacq has started.

data

event\_type = 'camacq\_start\_event'

#### class camacq.control.CamAcqStopEvent(*data=None*)

Bases: [Event](#page-25-1)

An event fired when camacq is about to stop.

#### <span id="page-24-0"></span>data

#### event\_type = 'camacq\_stop\_event'

#### property exit\_code

Return the plate instance of the event.

### **Type**

int

#### class camacq.control.Center(*loop=None*)

Bases: object

Represent a control center for the microscope.

#### **Parameters**

loop (asyncio.EventLoop) – The event loop.

#### loop

Return the event loop.

#### **Type**

asyncio.EventLoop

#### bus

Return the EventBus instance.

#### **Type**

EventBus instance

#### samples

Return the Samples instance that holds all the Sample instances.

#### **Type**

Samples instance

#### actions

Return the ActionsRegistry instance.

#### **Type**

ActionsRegistry instance

#### data

Return dict that stores data from other modules than control.

#### **Type**

dict

#### add\_executor\_job(*func*, *\*args*)

Schedule a function to be run in the thread pool.

Return a task.

#### create\_task(*coro*)

Schedule a coroutine on the event loop.

Return a task.

#### async end(*code*)

Prepare app for exit.

#### **Parameters**

 $code(int) - Exist code to return when the app exits.$ 

```
async start()
```
Start the app.

```
async wait_for()
```
Wait for all pending tasks.

camacq.control.loop\_exception\_handler(*loop*, *context*)

Handle exceptions inside the event loop.

### <span id="page-25-0"></span>**1.7 camacq.event module**

#### <span id="page-25-1"></span>Hold events.

class camacq.event.Event(*data=None*)

Bases: object

A base event.

#### **Parameters**

**data**  $(dict)$  – The data of the event.

#### data

Return the data of the event.

**Type** dict

#### data

event\_type = 'base\_event'

#### class camacq.event.EventBus(*center*)

Bases: object

Representation of an eventbus.

#### **Parameters**

center (Center instance) – The Center instance.

#### property event\_types

Return all registered event types.

#### **Type**

list

#### async notify(*event*)

Notify handlers that an event has fired.

#### **Parameters**

event (Event instance) – An instance of Event or an instance of subclass of Event.

#### register(*event\_type*, *handler*)

Register event handler and return a function to remove it.

An event can be a message from the microscope API or an internal event.

#### **Parameters**

- <span id="page-26-2"></span>• event\_type  $(str) - A$  string representing the type of event.
- handler  $(callable) A$  coroutine function that should accept two parameters, center and event. The first parameter is the Center instance, the second parameter is the Event instance that has fired.

#### **Returns**

Return a function to remove the registered handler.

#### **Return type**

callable

camacq.event.match\_event(*event*, *\*\*event\_data*)

Return True if event attributes match event\_data.

### <span id="page-26-0"></span>**1.8 camacq.exceptions module**

Provide exceptions.

#### <span id="page-26-1"></span>exception camacq.exceptions.CamAcqError

Bases: Exception

Represent the base camacq exception.

#### args

with\_traceback()

Exception.with\_traceback(tb) – set self.\_\_traceback\_\_ to tb and return self.

#### exception camacq.exceptions.MissingActionError(*action\_id*)

Bases: [CamAcqError](#page-26-1)

Represent a missing action error.

#### args

#### with\_traceback()

Exception.with\_traceback(tb) – set self.\_\_traceback\_\_ to tb and return self.

#### exception camacq.exceptions.MissingActionTypeError(*action\_type*)

Bases: [CamAcqError](#page-26-1)

Represent a missing action type error.

#### args

#### with\_traceback()

Exception.with\_traceback(tb) – set self.\_\_traceback\_\_ to tb and return self.

#### exception camacq.exceptions.SampleError

Bases: [CamAcqError](#page-26-1)

Represent a sample error.

#### args

#### with\_traceback()

Exception.with traceback(tb) – set self. traceback to tb and return self.

#### <span id="page-27-1"></span>exception camacq.exceptions.TemplateError(*exc*)

Bases: [CamAcqError](#page-26-1)

Represent a template error.

#### args

```
with_traceback()
```
Exception.with\_traceback(tb) – set self.\_\_traceback\_\_ to tb and return self.

### <span id="page-27-0"></span>**1.9 camacq.image module**

#### Handle images.

### class camacq.image.ImageData(*path=None*, *data=None*, *metadata=None*)

Bases: object

Represent the data of an image with path, data, metadata and histogram.

#### **Parameters**

- path  $(str)$  Path to the image.
- data (numpy  $array) A$  numpy array with the image data.
- metadata  $(dict)$  The meta data of the image as a JSON dict.

#### path

The path to the image.

#### **Type**

str

### property data

Return the data of the image.

#### **Setter**

Set the data of the image.

#### **Type**

numpy array

#### property histogram

Calculate and return image histogram.

#### **Type**

numpy array

#### property metadata

Return metadata of image.

#### **Setter**

Set the meta data of the image.

#### **Type**

str

<span id="page-28-1"></span>save(*path=None*, *data=None*, *metadata=None*)

Save image with image data and optional meta data.

#### **Parameters**

- path  $(str)$  The path to the image.
- data (numpy  $array) A$  numpy array with the image data.
- metadata  $(dict)$  The meta data of the image as a JSON dict.

#### camacq.image.make\_proj(*images*)

Make a dict of max projections from a dict of channels and paths.

Each channel will make one max projection.

#### **Parameters**

**images**  $(dict)$  – Dict of paths and channel ids.

#### **Returns**

Return a dict of channels that map ImageData objects. Each image object have a max projection as data.

#### **Return type**

dict

#### camacq.image.read\_image(*path*)

Read a tif image and return the data.

#### **Parameters**

**path**  $(str)$  – The path to the image.

#### **Returns**

Return a numpy array with image data.

**Return type** numpy array

#### camacq.image.save\_image(*path*, *data*, *description=None*)

Save a tif image with image data and meta data.

#### **Parameters**

- **path**  $(str)$  The path to the image.
- data (numpy  $array) A$  numpy array with the image data.
- description  $(str)$  The description string of the image.

### <span id="page-28-0"></span>**1.10 camacq.log module**

#### Handle logging.

camacq.log.check\_path(*path*)

Check that path to config exists and is writable for logging.

#### **Parameters**

**path** (*pathlib.Path*) – The path to the log file or log directory.

#### **Returns**

Return True if path exists and is writable.

<span id="page-29-2"></span>**Return type** bool

camacq.log.enable\_log(*config*)

Enable logging.

**Parameters**

config  $(dict)$  – The dict with the configuration.

### <span id="page-29-0"></span>**1.11 camacq.util module**

Host utils that are not aware of the implementation of camacq.

<span id="page-29-1"></span>class camacq.util.dotdict

Bases: dict

Access to dictionary attributes with dot notation.

 $\text{clear}() \rightarrow \text{None}$ . Remove all items from D.

 $copy() \rightarrow a$  shallow copy of D

```
fromkeys(value=None, / )
```
Create a new dictionary with keys from iterable and values set to value.

get(*key*, *default=None*, */* )

Return the value for key if key is in the dictionary, else default.

**items** ()  $\rightarrow$  a set-like object providing a view on D's items

**keys**()  $\rightarrow$  a set-like object providing a view on D's keys

 $\text{pop}(k[, d]) \rightarrow v$ , remove specified key and return the corresponding value.

If key is not found, d is returned if given, otherwise KeyError is raised

#### popitem()

Remove and return a (key, value) pair as a 2-tuple.

Pairs are returned in LIFO (last-in, first-out) order. Raises KeyError if the dict is empty.

#### setdefault(*key*, *default=None*, */* )

Insert key with a value of default if key is not in the dictionary.

Return the value for key if key is in the dictionary, else default.

**update**( $[E]$ , \*\*F)  $\rightarrow$  None. Update D from dict/iterable E and F.

If E is present and has a .keys() method, then does: for k in E:  $D[k] = E[k]$  If E is present and lacks a .keys() method, then does: for k, v in E:  $D[k] = v$  In either case, this is followed by: for k in F:  $D[k] = F[k]$ 

**values**()  $\rightarrow$  an object providing a view on D's values

### **CHAPTER**

**TWO**

# **INDICES AND TABLES**

- <span id="page-30-0"></span>• genindex
- modindex
- search

### **PYTHON MODULE INDEX**

#### <span id="page-32-0"></span>c

camacq, [3](#page-6-0) camacq.bootstrap, [17](#page-20-1) camacq.config, [18](#page-21-0) camacq.const, [19](#page-22-0) camacq.control, [19](#page-22-1) camacq.data, [3](#page-6-2) camacq.event, [22](#page-25-0) camacq.exceptions, [23](#page-26-0) camacq.helper, [3](#page-6-3) camacq.helper.template, [4](#page-7-1) camacq.image, [24](#page-27-0) camacq.log, [25](#page-28-0) camacq.plugins, [4](#page-7-2) camacq.plugins.api, [4](#page-7-3) camacq.plugins.automations, [7](#page-10-0) camacq.plugins.automations.event, [8](#page-11-0) camacq.plugins.leica, [8](#page-11-1) camacq.plugins.leica.command, [11](#page-14-0) camacq.plugins.leica.helper, [11](#page-14-1) camacq.plugins.rename\_image, [17](#page-20-2) camacq.plugins.sample, [12](#page-15-0) camacq.util, [26](#page-29-0)

### **INDEX**

### <span id="page-34-0"></span>A

Action (*class in camacq.control*), [19](#page-22-2) actions (*camacq.control.ActionsRegistry property*), [20](#page-23-0) actions (*camacq.control.Center attribute*), [21](#page-24-0) ActionSequence (*class in camacq.plugins.automations*), [7](#page-10-1) ActionsRegistry (*class in camacq.control*), [20](#page-23-0) ActionType (*class in camacq.control*), [19](#page-22-2) add\_executor\_job() (*camacq.control.Center method*), [21](#page-24-0) Api (*class in camacq.plugins.api*), [4](#page-7-4) args (*camacq.exceptions.CamAcqError attribute*), [23](#page-26-2) args (*camacq.exceptions.MissingActionError attribute*), [23](#page-26-2) args (*camacq.exceptions.MissingActionTypeError attribute*), [23](#page-26-2) args (*camacq.exceptions.SampleError attribute*), [23](#page-26-2) args (*camacq.exceptions.TemplateError attribute*), [24](#page-27-1) Automation (*class in camacq.plugins.automations*), [7](#page-10-1)

### B

bus (*camacq.control.Center attribute*), [21](#page-24-0)

# $\mathcal{C}$

call() (*camacq.control.ActionsRegistry method*), [20](#page-23-0) cam\_com() (*in module camacq.plugins.leica.command*), [11](#page-14-2) camacq

module, [3](#page-6-4) camacq.bootstrap module, [17](#page-20-3) camacq.config module, [18](#page-21-1) camacq.const module, [19](#page-22-2) camacq.control module, [19](#page-22-2) camacq.data module, [3](#page-6-4) camacq.event module, [22](#page-25-2) camacq.exceptions

module, [23](#page-26-2) camacq.helper module, [3](#page-6-4) camacq.helper.template module, [4](#page-7-4) camacq.image module, [24](#page-27-1) camacq.log module, [25](#page-28-1) camacq.plugins module, [4](#page-7-4) camacq.plugins.api module, [4](#page-7-4) camacq.plugins.automations module, [7](#page-10-1) camacq.plugins.automations.event module, [8](#page-11-2) camacq.plugins.leica module, [8](#page-11-2) camacq.plugins.leica.command module, [11](#page-14-2) camacq.plugins.leica.helper module, [11](#page-14-2) camacq.plugins.rename\_image module, [17](#page-20-3) camacq.plugins.sample module, [12](#page-15-1) camacq.util module, [26](#page-29-2) CamAcqError, [23](#page-26-2) CamAcqStartEvent (*class in camacq.control*), [20](#page-23-0) CamAcqStopEvent (*class in camacq.control*), [20](#page-23-0) camstart\_com() (*in module camacq.plugins.leica.command*), [11](#page-14-2) camstop\_com() (*in module camacq.plugins.leica.command*), [11](#page-14-2) center (*camacq.plugins.sample.Sample attribute*), [13](#page-16-1) Center (*class in camacq.control*), [21](#page-24-0) change\_event (*camacq.plugins.sample.Image property*), [12](#page-15-1) change\_event (*camacq.plugins.sample.ImageContainer property*), [13](#page-16-1)

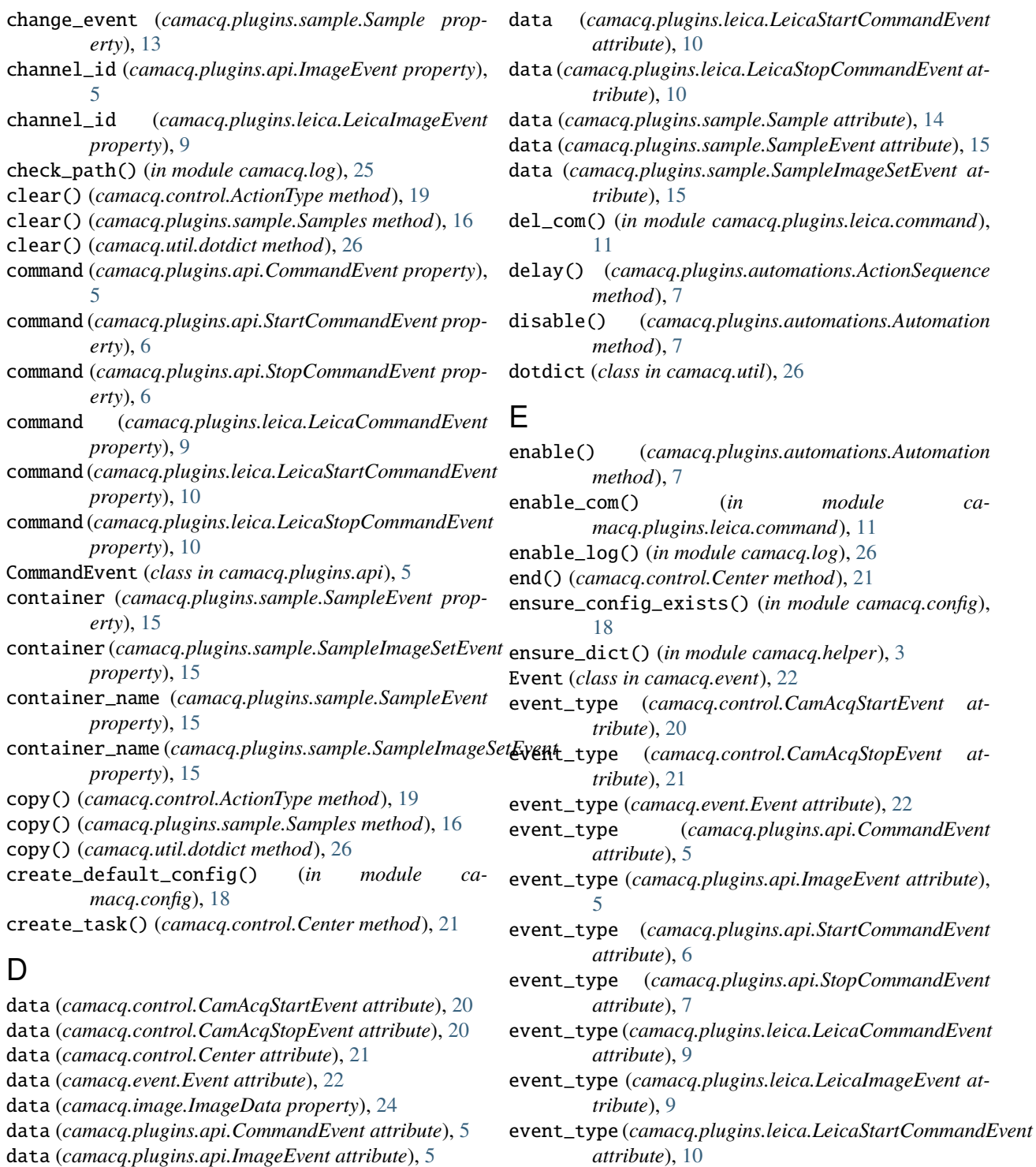

data (*camacq.plugins.api.StartCommandEvent at-*

data (*camacq.plugins.api.StopCommandEvent attribute*),

data (*camacq.plugins.leica.LeicaCommandEvent at-*

data (*camacq.plugins.leica.LeicaImageEvent attribute*),

*tribute*), [6](#page-9-2)

*tribute*), [9](#page-12-1)

[6](#page-9-2)

[9](#page-12-1)

- event\_type (*camacq.plugins.leica.LeicaStopCommandEvent attribute*), [10](#page-13-0)
- event\_type (*camacq.plugins.sample.SampleEvent attribute*), [15](#page-18-1)
- event\_type (*camacq.plugins.sample.SampleImageSetEvent attribute*), [15](#page-18-1)
- event\_types (*camacq.event.EventBus property*), [22](#page-25-2) EventBus (*class in camacq.event*), [22](#page-25-2)

module ca-

exit\_code (*camacq.control.CamAcqStopEvent property*), [21](#page-24-0)

### F

- field\_x (*camacq.plugins.api.ImageEvent property*), [5](#page-8-2)
- field\_x (*camacq.plugins.leica.LeicaImageEvent property*), [9](#page-12-1)
- field\_y (*camacq.plugins.api.ImageEvent property*), [5](#page-8-2)
- field\_y (*camacq.plugins.leica.LeicaImageEvent property*), [9](#page-12-1)
- find\_config\_file() (*in module camacq.config*), [18](#page-21-1)
- find\_image\_path() (*in module camacq.plugins.leica.helper*), [11](#page-14-2)
- fromkeys() (*camacq.control.ActionType method*), [19](#page-22-2)
- fromkeys() (*camacq.plugins.sample.Samples method*), [16](#page-19-0)
- fromkeys() (*camacq.util.dotdict method*), [26](#page-29-2)

### G

gain\_com() (*in module camacq.plugins.leica.command*), [11](#page-14-2) get() (*camacq.control.ActionType method*), [19](#page-22-2) get() (*camacq.plugins.sample.Samples method*), [16](#page-19-0) get() (*camacq.util.dotdict method*), [26](#page-29-2) get\_default\_config\_dir() (*in module camacq.config*), [18](#page-21-1) get\_env() (*in module camacq.helper.template*), [4](#page-7-4) get\_field() (*in module camacq.plugins.leica.helper*), [12](#page-15-1) get\_imgs() (*in module camacq.plugins.leica.helper*), [12](#page-15-1) get\_matched\_samples() (*in module camacq.plugins.sample*), [16](#page-19-0) get\_module() (*in module camacq.helper*), [3](#page-6-4) get\_plugins() (*in module camacq.plugins*), [4](#page-7-4) get\_sample() (*camacq.plugins.sample.Sample method*), [14](#page-17-0) get\_well() (*in module camacq.plugins.leica.helper*), [12](#page-15-1) H handle\_trigger() (*in module camacq.plugins.automations.event*), [8](#page-11-2) has\_at\_least\_one\_key() (*in module camacq.helper*), [3](#page-6-4) histogram (*camacq.image.ImageData property*), [24](#page-27-1) I Image (*class in camacq.plugins.sample*), [12](#page-15-1) image\_event\_type (*camacq.plugins.sample.Sample property*), [14](#page-17-0)

ImageContainer (*class in camacq.plugins.sample*), [13](#page-16-1) ImageData (*class in camacq.image*), [24](#page-27-1) ImageEvent (*class in camacq.plugins.api*), [5](#page-8-2) images (*camacq.plugins.sample.Image property*), [12](#page-15-1)

- images (*camacq.plugins.sample.ImageContainer property*), [13](#page-16-1)
- images (*camacq.plugins.sample.Sample property*), [14](#page-17-0)

images (*camacq.plugins.sample.SampleEvent property*), [15](#page-18-1)

- images (*camacq.plugins.sample.SampleImageSetEvent property*), [16](#page-19-0)
- items() (*camacq.control.ActionType method*), [19](#page-22-2)
- items() (*camacq.plugins.sample.Samples method*), [16](#page-19-0)
- items() (*camacq.util.dotdict method*), [26](#page-29-2)

### J

job\_id (*camacq.plugins.leica.LeicaImageEvent property*), [9](#page-12-1)

### K

keys() (*camacq.control.ActionType method*), [19](#page-22-2) keys() (*camacq.plugins.sample.Samples method*), [16](#page-19-0) keys() (*camacq.util.dotdict method*), [26](#page-29-2)

### L

```
LeicaApi (class in camacq.plugins.leica), 8
LeicaCommandEvent (class in camacq.plugins.leica), 9
LeicaImageEvent (class in camacq.plugins.leica), 9
LeicaStartCommandEvent (class in ca-
        macq.plugins.leica), 10
LeicaStopCommandEvent (class in ca-
        macq.plugins.leica), 10
load_config_file() (in module camacq.config), 19
loop (camacq.control.Center attribute), 21
loop_exception_handler() (in module ca-
```

```
macq.control), 22
```
### M

```
make_checker() (in module ca-
        macq.plugins.automations), 7
make_proj() (in module camacq.image), 25
make_template() (in module camacq.helper.template),
        4
match_event() (in module camacq.event), 23
metadata (camacq.image.ImageData property), 24
MissingActionError, 23
MissingActionTypeError, 23
module
    camacq, 3
    camacq.bootstrap, 17
    camacq.config, 18
    camacq.const, 19
    camacq.control, 19
    camacq.data, 3
    camacq.event, 22
    camacq.exceptions, 23
    camacq.helper, 3
```

```
camacq.helper.template, 4
camacq.image, 24
camacq.log, 25
camacq.plugins, 4
camacq.plugins.api, 4
camacq.plugins.automations, 7
camacq.plugins.automations.event, 8
camacq.plugins.leica, 8
camacq.plugins.leica.command, 11
camacq.plugins.leica.helper, 11
camacq.plugins.rename_image, 17
camacq.plugins.sample, 12
camacq.util, 26
```
### N

name (*camacq.plugins.api.Api property*), [4](#page-7-4) name (*camacq.plugins.leica.LeicaApi property*), [8](#page-11-2) name (*camacq.plugins.sample.Image property*), [13](#page-16-1) name (*camacq.plugins.sample.ImageContainer property*), [13](#page-16-1) name (*camacq.plugins.sample.Sample property*), [14](#page-17-0) notify() (*camacq.event.EventBus method*), [22](#page-25-2)

# O

on\_image() (*camacq.plugins.sample.Sample method*), [14](#page-17-0)

# P

path (*camacq.image.ImageData attribute*), [24](#page-27-1) path (*camacq.plugins.api.ImageEvent property*), [6](#page-9-2) path (*camacq.plugins.leica.LeicaImageEvent property*),  $\mathbf Q$ path (*camacq.plugins.sample.Image property*), [13](#page-16-1) plate\_name (*camacq.plugins.api.ImageEvent property*), [6](#page-9-2) plate\_name (*camacq.plugins.leica.LeicaImageEvent property*), [9](#page-12-1) pop() (*camacq.control.ActionType method*), [19](#page-22-2) pop() (*camacq.plugins.sample.Samples method*), [16](#page-19-0) pop() (*camacq.util.dotdict method*), [26](#page-29-2) popitem() (*camacq.control.ActionType method*), [19](#page-22-2) popitem() (*camacq.plugins.sample.Samples method*), [16](#page-19-0) popitem() (*camacq.util.dotdict method*), [26](#page-29-2)

# R

read\_image() (*in module camacq.image*), [25](#page-28-1) receive() (*camacq.plugins.leica.LeicaApi method*), [8](#page-11-2) register() (*camacq.control.ActionsRegistry method*),  $20$ register() (*camacq.event.EventBus method*), [22](#page-25-2) register\_api() (*in module camacq.plugins.api*), [7](#page-10-1) register\_sample() (*in module camacq.plugins.sample*), [16](#page-19-0)

register\_signals() (*in module camacq.helper*), [3](#page-6-4) rename\_image() (*in module camacq.plugins.rename\_image*), [17](#page-20-3) render() (*camacq.plugins.automations.TemplateAction method*), [7](#page-10-1) render\_template() (*in module camacq.helper.template*), [4](#page-7-4)

# S

Sample (*class in camacq.plugins.sample*), [13](#page-16-1) SampleError, [23](#page-26-2) SampleEvent (*class in camacq.plugins.sample*), [15](#page-18-1) SampleImageSetEvent (*class in camacq.plugins.sample*), [15](#page-18-1) samples (*camacq.control.Center attribute*), [21](#page-24-0) Samples (*class in camacq.plugins.sample*), [16](#page-19-0) save() (*camacq.image.ImageData method*), [24](#page-27-1) save\_image() (*in module camacq.image*), [25](#page-28-1) send() (*camacq.plugins.api.Api method*), [4](#page-7-4) send() (*camacq.plugins.leica.LeicaApi method*), [8](#page-11-2) send\_many() (*camacq.plugins.api.Api method*), [5](#page-8-2) send\_many() (*camacq.plugins.leica.LeicaApi method*), [8](#page-11-2) set\_sample() (*camacq.plugins.sample.Sample method*), [14](#page-17-0) set\_sample\_schema (*camacq.plugins.sample.Sample property*), [14](#page-17-0) setdefault() (*camacq.control.ActionType method*), [19](#page-22-2) setdefault() (*camacq.plugins.sample.Samples method*), [16](#page-19-0) setdefault() (*camacq.util.dotdict method*), [26](#page-29-2) setup\_dict() (*in module camacq.bootstrap*), [17](#page-20-3) setup\_file() (*in module camacq.bootstrap*), [17](#page-20-3) setup\_module() (*in module camacq.plugins*), [4](#page-7-4) setup\_module() (*in module camacq.plugins.api*), [7](#page-10-1) setup\_module() (*in module camacq.plugins.automations*), [8](#page-11-2) setup\_module() (*in module camacq.plugins.leica*), [10](#page-13-0) setup\_module() (*in module camacq.plugins.rename\_image*), [17](#page-20-3) setup\_module() (*in module camacq.plugins.sample*), [16](#page-19-0) setup\_one\_module() (*in module camacq.helper*), [3](#page-6-4) start() (*camacq.control.Center method*), [22](#page-25-2) start() (*in module camacq.plugins.leica.command*), [11](#page-14-2) start\_imaging() (*camacq.plugins.api.Api method*), [5](#page-8-2) start\_imaging() (*camacq.plugins.leica.LeicaApi method*), [8](#page-11-2) start\_listen() (*camacq.plugins.leica.LeicaApi method*), [9](#page-12-1) StartCommandEvent (*class in camacq.plugins.api*), [6](#page-9-2) stop() (*in module camacq.plugins.leica.command*), [11](#page-14-2) stop\_imaging() (*camacq.plugins.api.Api method*), [5](#page-8-2)

stop\_imaging() (*camacq.plugins.leica.LeicaApi* with\_traceback() (*camethod*), [9](#page-12-1)

StopCommandEvent (*class in camacq.plugins.api*), [6](#page-9-2)

### T

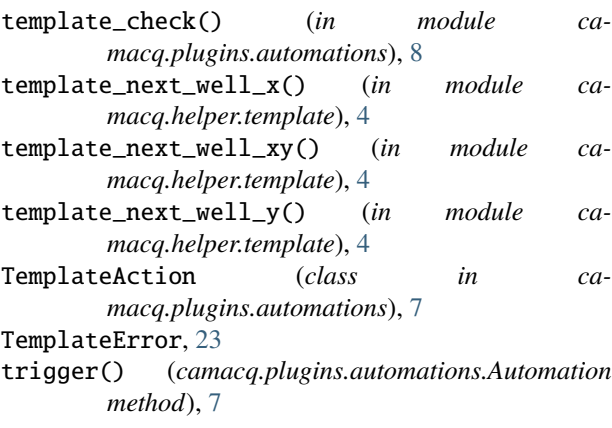

### $\overline{U}$

update() (*camacq.control.ActionType method*), [20](#page-23-0) update() (*camacq.plugins.sample.Samples method*), [16](#page-19-0) update() (*camacq.util.dotdict method*), [26](#page-29-2)

# V

validate\_commands() (*in module camacq.plugins.api*), [7](#page-10-1) values (*camacq.plugins.sample.Image property*), [13](#page-16-1) values (*camacq.plugins.sample.ImageContainer property*), [13](#page-16-1) values (*camacq.plugins.sample.Sample property*), [15](#page-18-1) values (*camacq.plugins.sample.SampleEvent property*), [15](#page-18-1) values (*camacq.plugins.sample.SampleImageSetEvent property*), [16](#page-19-0) values() (*camacq.control.ActionType method*), [20](#page-23-0) values() (*camacq.plugins.sample.Samples method*), [16](#page-19-0) values() (*camacq.util.dotdict method*), [26](#page-29-2)

## W

wait\_for() (*camacq.control.Center method*), [22](#page-25-2) well\_x (*camacq.plugins.api.ImageEvent property*), [6](#page-9-2) well\_x (*camacq.plugins.leica.LeicaImageEvent property*), [10](#page-13-0) well\_y (*camacq.plugins.api.ImageEvent property*), [6](#page-9-2) well\_y (*camacq.plugins.leica.LeicaImageEvent property*), [10](#page-13-0) with\_traceback() (*camacq.exceptions.CamAcqError method*), [23](#page-26-2) with\_traceback() (*camacq.exceptions.MissingActionError method*), [23](#page-26-2)

- *macq.exceptions.MissingActionTypeError method*), [23](#page-26-2)
- with\_traceback() (*camacq.exceptions.SampleError method*), [23](#page-26-2)
- with\_traceback() (*camacq.exceptions.TemplateError method*), [24](#page-27-1)

# Z

- z\_slice\_id (*camacq.plugins.api.ImageEvent property*), [6](#page-9-2)
- z\_slice\_id (*camacq.plugins.leica.LeicaImageEvent property*), [10](#page-13-0)